## MQTT интеграция HiTE PRO - Wirenboard

- 1. В приложении HiTE PRO в разделе интеграций установить и настроить Wirenboard, указав адрес сервера и порт.
- 2. Скопировать ссылку на конфигурационный файл.

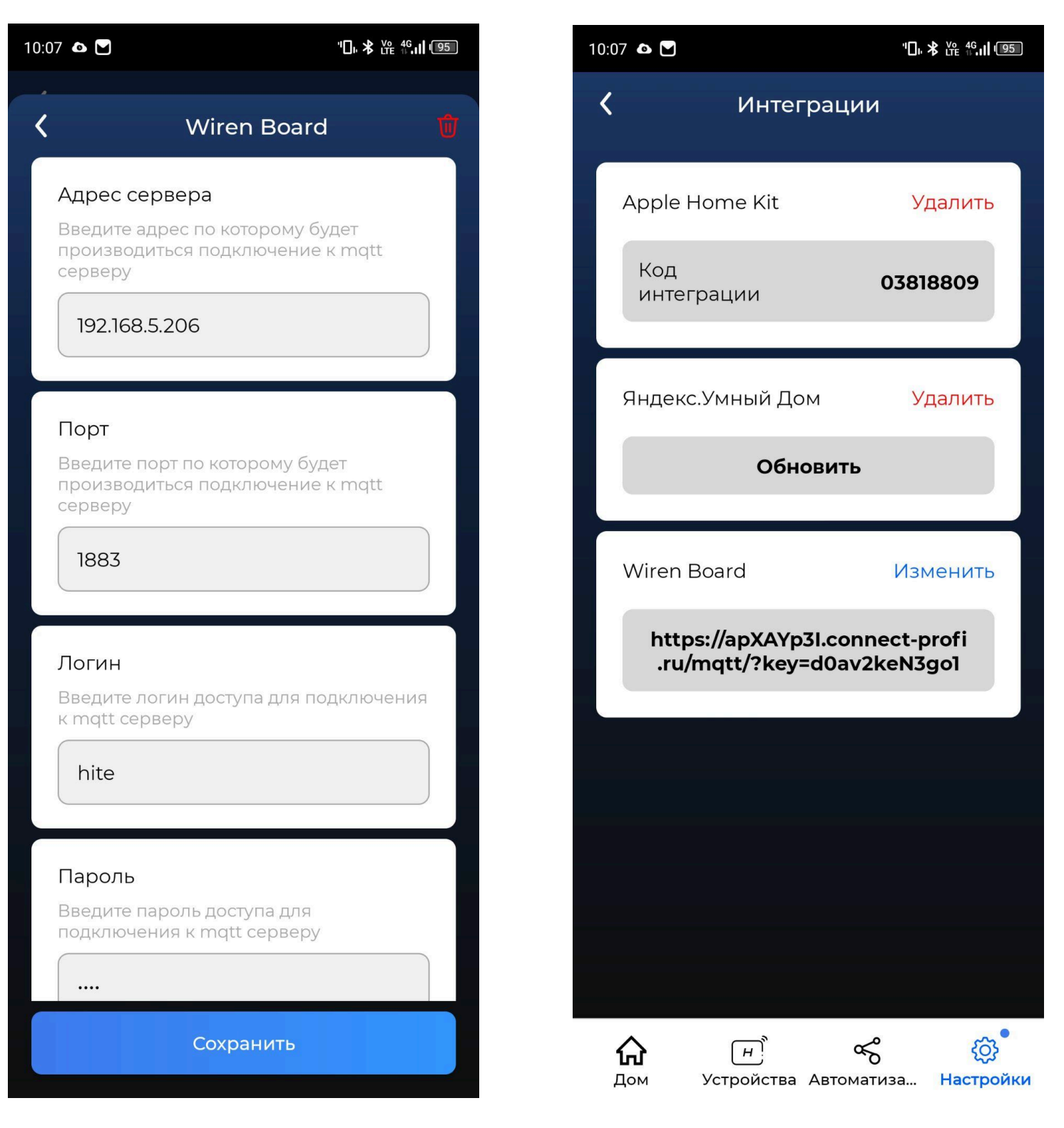

3. Загрузить конфигурационный файл в раздел "Правила" WirenBoard.

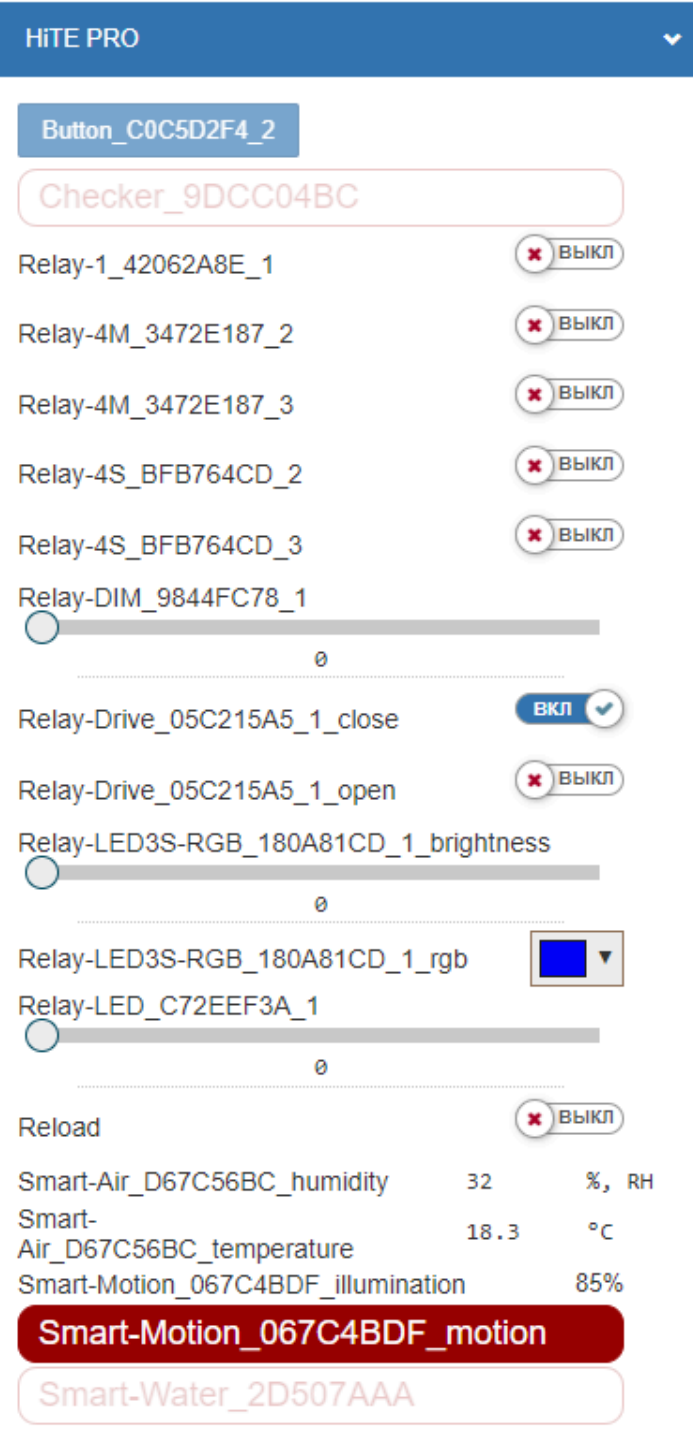